## PSY& S

Schweizerische Gesellschaft für Psychiatrie und Psychotherapie **SGPP** SSPP Sociéte Suisse de Psychiatrie et Psychothérapie SSPP Società Svizzera di Psichiatria e Psicoterapia

Ständige Kommission für Weiter- und Fortbildung SKWF Commission permanente pour les formations postgraduée et continue CPF Präsident / Président: Dr. med. Julius Kurmann

Berne, en février 2016

#### **1. Informations relatives à la façon de remplir le logbook électronique**

D'après l'ISFM, il est de la responsabilité personnelle des médecins en formation postgraduée de tenir un logbook électronique, par le biais duquel ils documentent leur formation postgraduée.

Les titres (titre de spécialiste en psychiatrie et psychothérapie ou formations approfondies) ne peuvent être délivrés directement par le biais du logbook électronique que si celui-ci est intégralement rempli (tous les certificats y sont enregistrés). Dans un premier temps, vous devrez demander un login auprès de l'ISFM (pour toute question concernant l'enregistrement et le login : 031 359 12 59 / [myfmh@fmh.ch\)](mailto:myfmh@fmh.ch).

### **2. Création du logbook électronique**

**Poste lors de l'entrée en fonction** (voir aussi titre de médecin-spécialiste et formations approfondies, point 3)

Lors de l'entrée en fonction, vous saisissez les données concernant votre poste et l'établissement de formation postgraduée reconnu où vous êtes engagé (> ajouter un poste). La saisie des rubriques 2 à 5 ou 6 est facultative ; ces informations ne servent qu'à votre propre documentation. Dès qu'un nouveau poste a été saisi, le système crée automatiquement un certificat.

### **Objectifs de formation quantitatifs**

Vous saisissez vos objectifs de formation quantitatifs (les contenus de la formation postgraduée, supervisions, crédits, expertises établies, etc.) au fur et à mesure, périodiquement ou à la fin de chaque année de formation postgraduée.

#### **Etablir un certificat**

La seule saisie d'un nouveau poste suffit pour que le système crée automatiquement un certificat qui peut être complété au fur et à mesure (p. ex. avec les mini-CEX). Des certificats supplémentaires pour des postes à plus longue durée doivent être saisis manuellement, une fois par an (> ajouter un certificat).

#### **Traiter le certificat**

Tous les 12 mois et en dans tous les cas au terme de chaque période de formation, un certificat ISFM doit être rempli dans le cadre de l'entretien d'évaluation. Veuillez vous renseigner auprès du directeur de l'établissement de formation ou de votre formateur direct pour connaître le déroulement de l'entretien Avant que celui-ci n'ait lieu, vous devez attribuer au directeur de l'établissement de formation postgraduée les droits d'accès à votre compte. Saisissez les contenus de formation postgraduée relatifs à votre spécialité et ajoutez des indications précises quant à votre activité (taux d'occupation, etc.) et à vos absences. Contrôlez ensuite avec le directeur de l'établissement de formation ou avec votre formateur direct les informations saisies et demandez-lui de remplir les rubriques « contenus généraux de formation postgraduée et compétences » et « validation de la période de formation postgraduée ».

#### Schweizerische Gesellschaft für Psychiatrie und Psychotherapie **SGPP** PSY& S SSPP Sociéte Suisse de Psychiatrie et Psychothérapie<br>
SSPP Società Svizzera di Psichiatria e Psicoterapia

Les informations saisies sous **Objectifs de formation quantitatifs** sont automatiquement reprises dans le certificat ISFM.

#### **Clore et archiver le certificat**

Dès que le certificat est complet et qu'il n'a plus besoin d'être modifié, vous devez le clore, l'imprimer, le signer et le faire signer par le responsable officiel de l'établissement de formation (www.siwf-register.ch).

Veuillez ensuite classer le certificat dans votre dossier personnel. Les certificats signés (imprimés) constituent la base de votre future demande de titre et devront être joints à celleci au terme de votre formation.

#### **Récapitulatif**

Dès que vous savez quel titre de spécialiste vous souhaitez obtenir, vous pouvez créer un récapitulatif ; celui-ci reprendra automatiquement toutes les périodes de formation saisies. Vous devez également y saisir les informations requises sur les congrès et cours suivis, les travaux scientifiques réalisés et examens passés.

A la fin de votre formation postgraduée, vous pourrez déposer une demande de titre directement par le biais du récapitulatif.

#### **3. Titre de médecin-spécialiste et formations approfondies**

**Comment dois-je saisir une année de formation approfondie suivie au cours de la formation postgraduée pour le titre de médecin-spécialiste lorsque l'établissement de formation possède à la fois la reconnaissance pour la psychiatrie et la psychothérapie (cat. C) et la reconnaissance pour la formation approfondie (cat. D) ? Et comment dois-je saisir dans le logbook électronique les examens et interventions effectués pendant cette période ?**

Saisissez un poste et sélectionnez l'établissement de formation avec la reconnaissance pour la psychiatrie (cat. C), afin de pouvoir enregistrer les examens/interventions pour le titre de médecin-spécialiste en psychiatrie et psychothérapie.

Demandez ensuite au directeur de l'établissement de formation de confirmer (dans un document à part ou sous forme de commentaire dans le certificat ISFM) combien d'heures de supervision peuvent également être comptabilisées pour la formation approfondie.

Si, une fois votre titre de médecin-spécialiste obtenu, vous poursuivez la formation approfondie, sélectionnez à partir de ce moment-là pour la saisie du poste l'établissement de formation possédant la reconnaissance pour la formation approfondie (cat. D), afin de pouvoir enregistrer les examens/interventions exigées dans le cadre du programme de la formation approfondie. Pendant la première année de formation approfondie suivant l'obtention du titre de médecin-spécialiste, saisissez également les supervisions attestées par votre ancien formateur pour les années C et indiquez une date qui tombe dans la période de formation postgraduée actuelle.

# **PSV&ISC** SGPP Schweizerische Gesellschaft für Psychiatrie und SSPP Sociéte Suisse de Psychiatrie et Psychothérapie SSPP Sociétà Svizzera di Psichiatria e Psicoterapia

SGPP Schweizerische Gesellschaft für Psychiatrie und Psychotherapie

Par sa signature sur le certificat, le directeur de l'établissement de formation actuel confirme que les informations saisies par le médecin sont correctes. Il peut, s'il le souhaite, réclamer des attestations supplémentaires de la part du médecin. L'ISFM se contente de réceptionner le moment venu (lors d'un bilan intermédiaire ou d'une demande de titre) une copie du certificat ISFM signé.

#### **4. Comment saisir correctement les données dans le logbook électronique ?**

#### *Formation postgraduée théorique d'après le programme de formation postgraduée*

#### **Enseignement de base dans un centre régional d'enseignement postgradué**

On entend par là des cours postgradués dans un centre régional d'enseignement postgradué (p. ex. celui de Zurich et Suisse centrale, de Suisse orientale, de Berne, de Bâle, de Lausanne, de Genève, du Tessin ou de Schaffhouse). Le centre confirme chaque semestre le nombre de crédits acquis. On ne peut saisir que des crédits entiers (pas des demis) ; les demi-crédits sont arrondis.

#### **Cours d'introduction dans chacun des trois modèles psychothérapeutiques**

Ces cours d'introduction sont généralement dispensés dans le cadre du cours postgradué. Certains instituts de psychothérapie proposent également ces cours d'introduction sur place.

#### **Formation postgraduée pour un approfondissement en psychothérapie au sens strict**

On entend par là la formation en psychothérapie. Chaque candidat doit effectuer une formation psychothérapeutique répondant aux directives du programme de formation postgraduée. Une liste des instituts de psychothérapie reconnus est disponible sur le site de la SSPP.

#### **Approfondissement des connaissances psychiatriques-psychothérapeutiques, séminaires, congrès, ateliers, etc.**

On entend par là une formation postgraduée interne ou externe à l'institution (p. ex. journal club, congrès, séminaires, etc.).

#### *Séances de psychothérapie*

#### **Psychothérapies courtes/moyennes**

Toutes les psychothérapies au sens strict qui sont terminées et qui ont été effectuées en ambulatoire sont énumérées dans cette rubrique.

#### **Psychothérapies longues**

Au moins deux psychothérapies au sens strict de 40 séances doivent être effectuées.

#### **Expertises**

Le candidat doit effectuer au moins cinq expertises ou évaluations détaillées.

#### **Expérience thérapeutique personnelle**

Le candidat doit accumuler au moins 80 heures d'expérience thérapeutique personnelle.

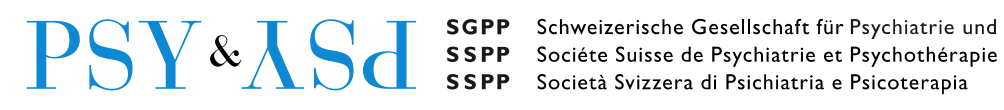

#### *Supervisions*

#### **Supervision du traitement psychiatrique-psychothérapeutique intégré (TPPI)**

#### **Individuelle**

Supervisions internes à l'institution, auprès du chef de clinique, du médecin-adjoint ou du médecin-chef.

#### **En petits groupes**

Supervisions internes à l'institution en petits groupes, auprès du chef de clinique, du médecin-adjoint ou du médecin-chef.

#### **Explorations communes**

Explorations communes et discussion au sujet d'un patient par le médecin-cadre et le médecin-assistant.

#### **Discussions de cas avec ou sans patient**

Discussions de cas ayant lieu auprès du médecin-chef, du médecin-adjoint ou du chef de clinique.

#### **Supervision de la psychothérapie au sens strict**

#### **Individuelle**

Supervisions individuelles auprès d'un superviseur externe ou supervisions dans le cadre de la formation psychothérapeutique.

#### **En petits groupes**

Supervisions externes en petits groupes ou supervisions dans le cadre de la formation psychothérapeutique.

#### **5. Informations complémentaires**

Pour toute question relative à ces sujets, veuillez vous adresser à vos supérieurs. Si ces derniers n'ont pas toutes les réponses désirées, veuillez vous adresser aux personnes de contact compétentes au sein de l'ISFM (cf. site Internet de la SSPP).

Vous trouverez des informations complémentaires sur le [site Internet de l'ISFM](http://www.fmh.ch/fr/formation-isfm.html) > Accès rapide > [logbook électronique](http://www.fmh.ch/fr/formation-isfm/formation-postgraduee/e-logbuch.html) ; consultez notamment le [mode d'emploi pour le logbook](http://www.fmh.ch/fr/logbook-electronique-manual.html)  [électronique.](http://www.fmh.ch/fr/logbook-electronique-manual.html)

Berne, le 12.2.2016

Dr Julius Kurmann Président de la CFP